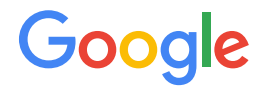

#### Istio contributor workshop

## Taller para contribuidores de Istio

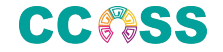

#### Rodrigo Caballero

Ingeniero de contenidos Istio Docs WG Maintainer GitHub: rcaballeromx Email: grca@google.com

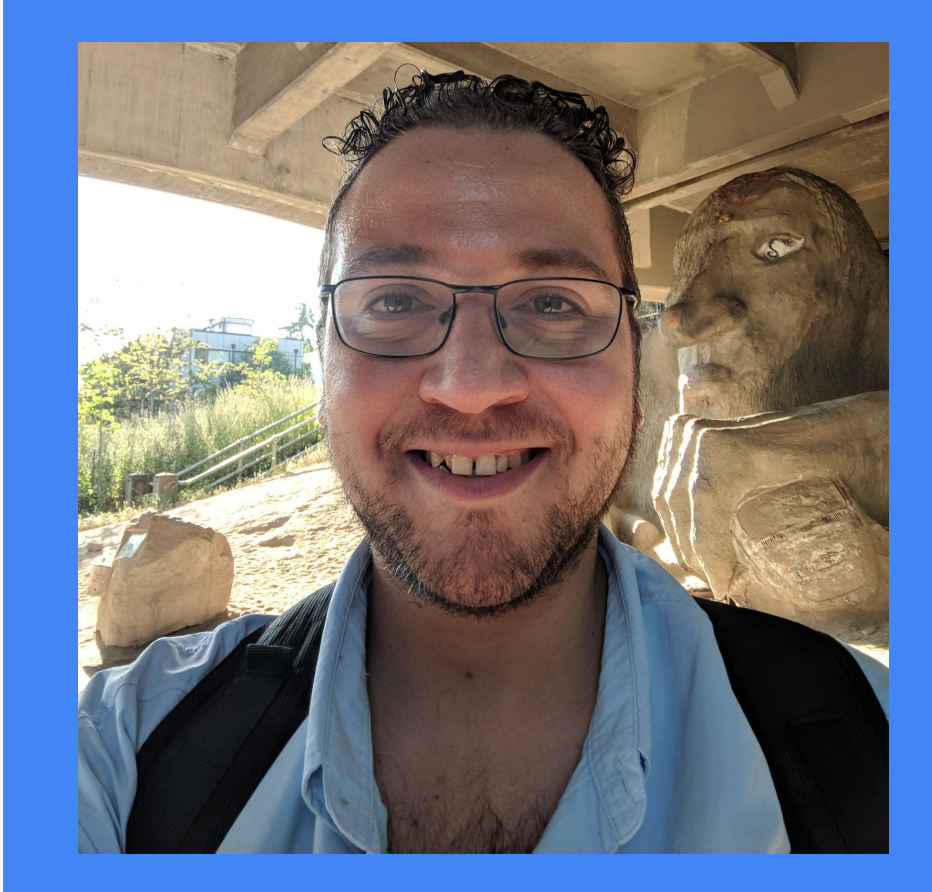

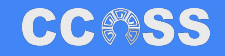

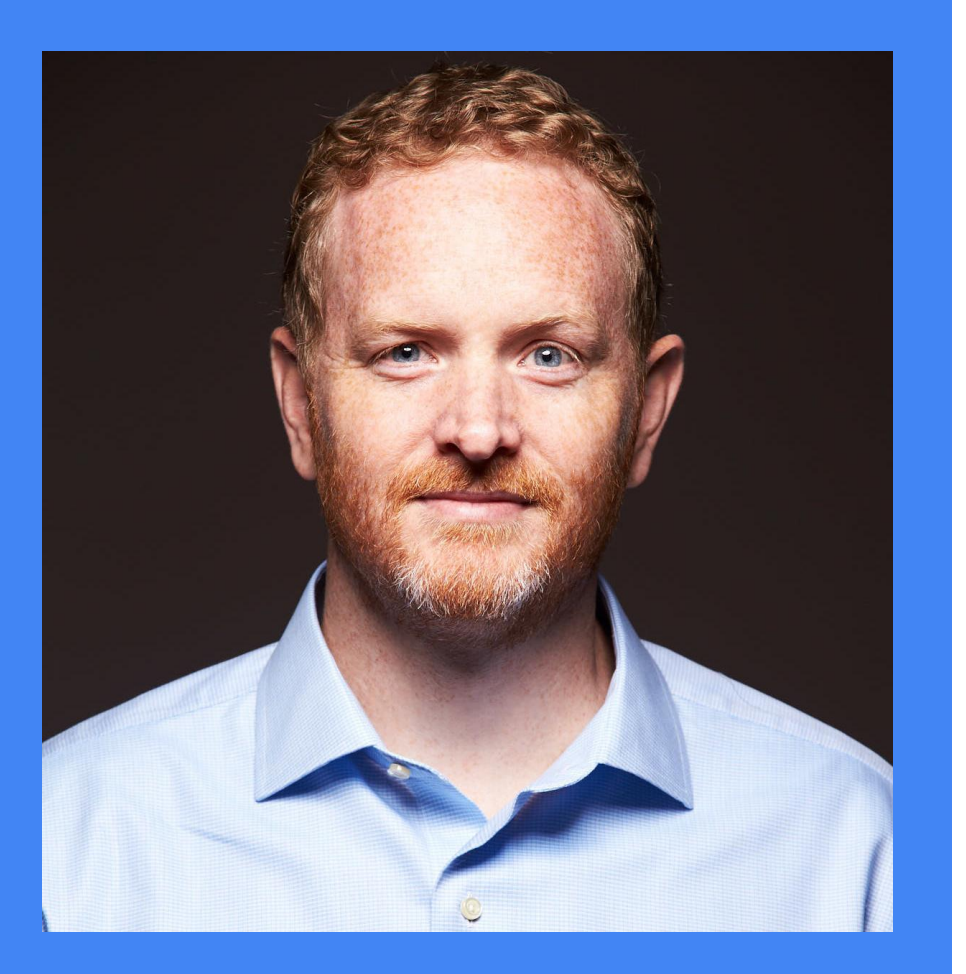

#### **Lee Calcote** *Founder, [Layer5](https://layer5.io)*

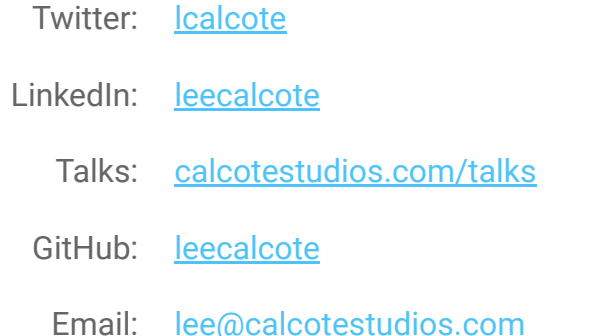

Visit [Layer5.io](https://layer5.io) *the service mesh company* Try [Meshery](https://meshery.io) *the multi-mesh manager*

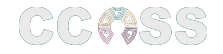

## Agenda • Introduciendo Istio ● Usando Istio

#### ● Contribuyendo a Istio

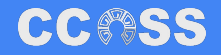

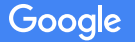

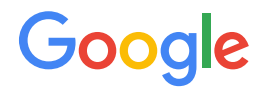

#### Introduciendo Istio

Conecta, asegura y monitorea tus servicios y sistemas híbridos.

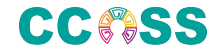

#### ¿Qué es Istio?

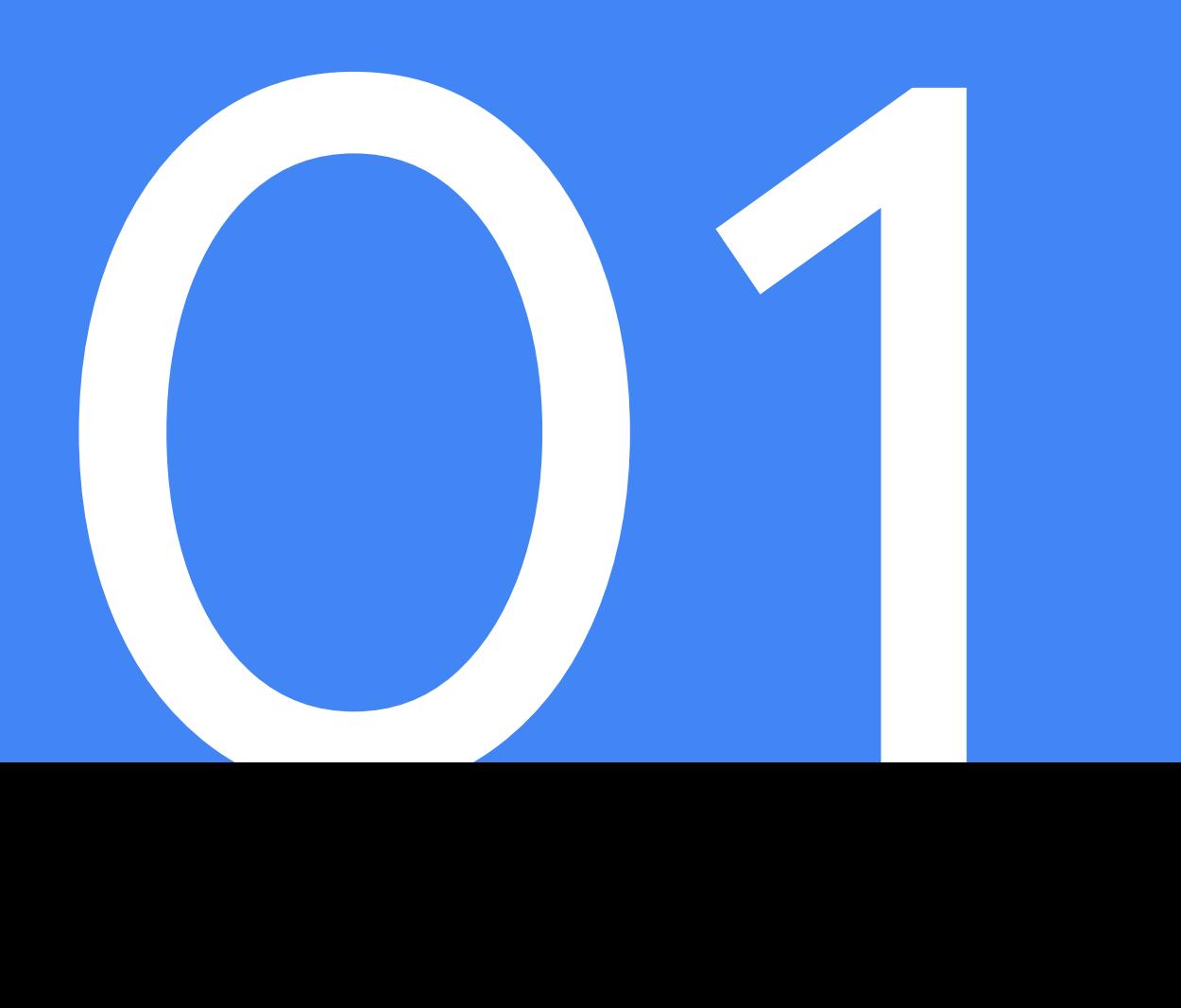

Google

**¿Qué es una malla de servicios?** 

Una malla de servicio ofrece una manera **transparente** e **independiente del lenguaje** de **automatizar** sencilla- y flexiblemente las funcionalidades de la red para aplicaciones.

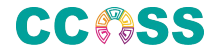

**¿Qué es Istio?** Una malla de servicios y más: Una **plataforma open source** para administrar **interacciones entre servicios** corriendo en **contenedores** y **máquinas virtuales**.

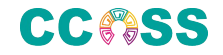

#### Visión de Producto

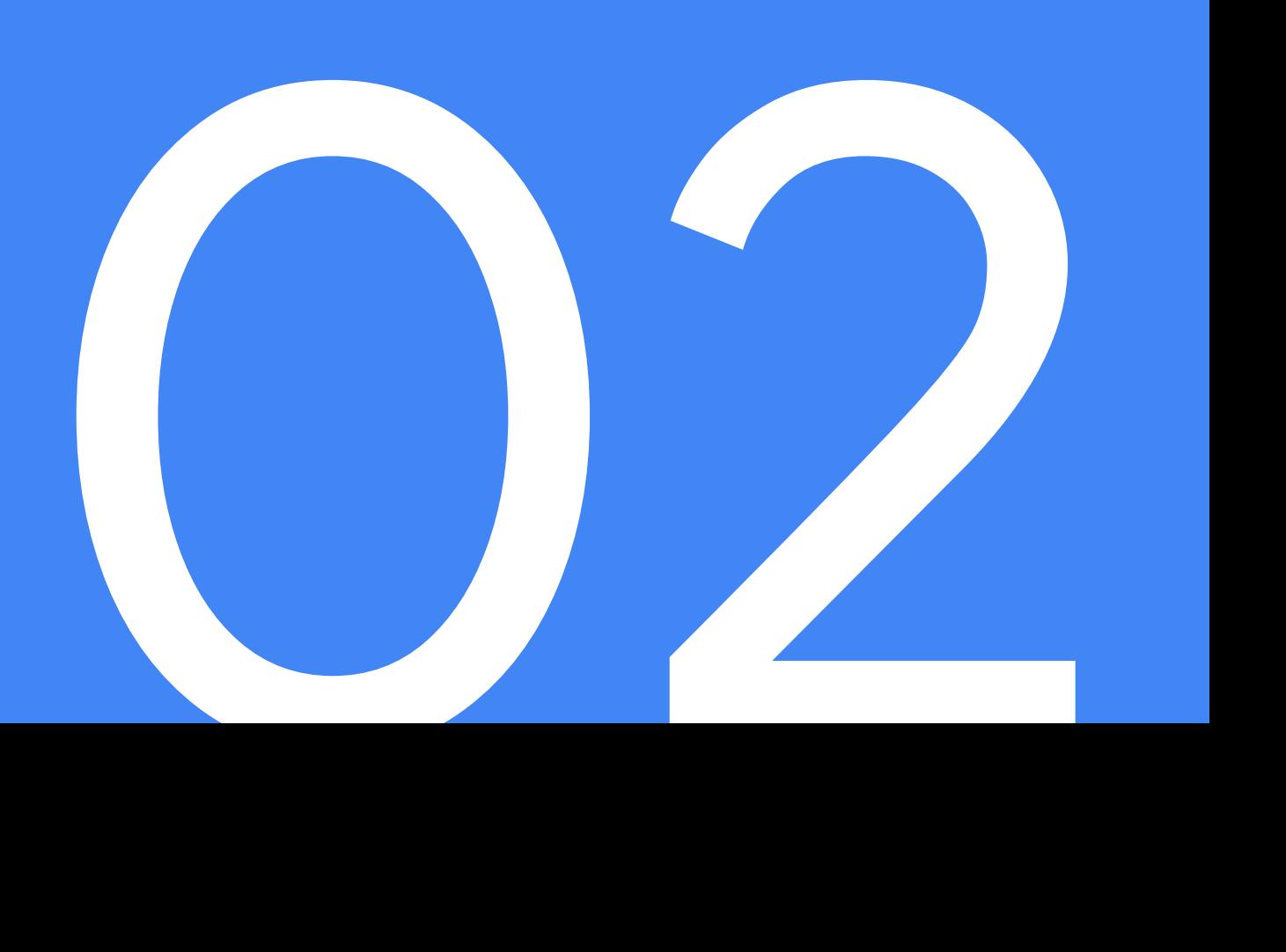

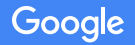

El Valor de Istio

**¿Qué ofrece Istio?**

Observabilidad uniforme

Agilidad operacional Políticas de Seguridad

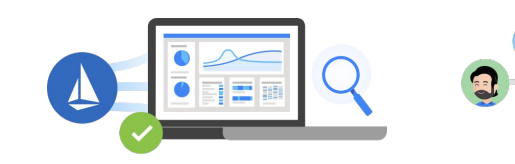

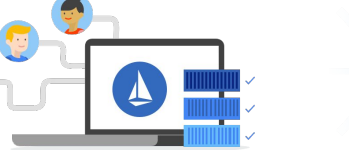

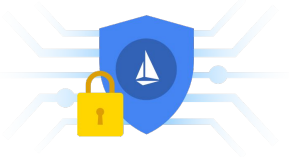

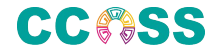

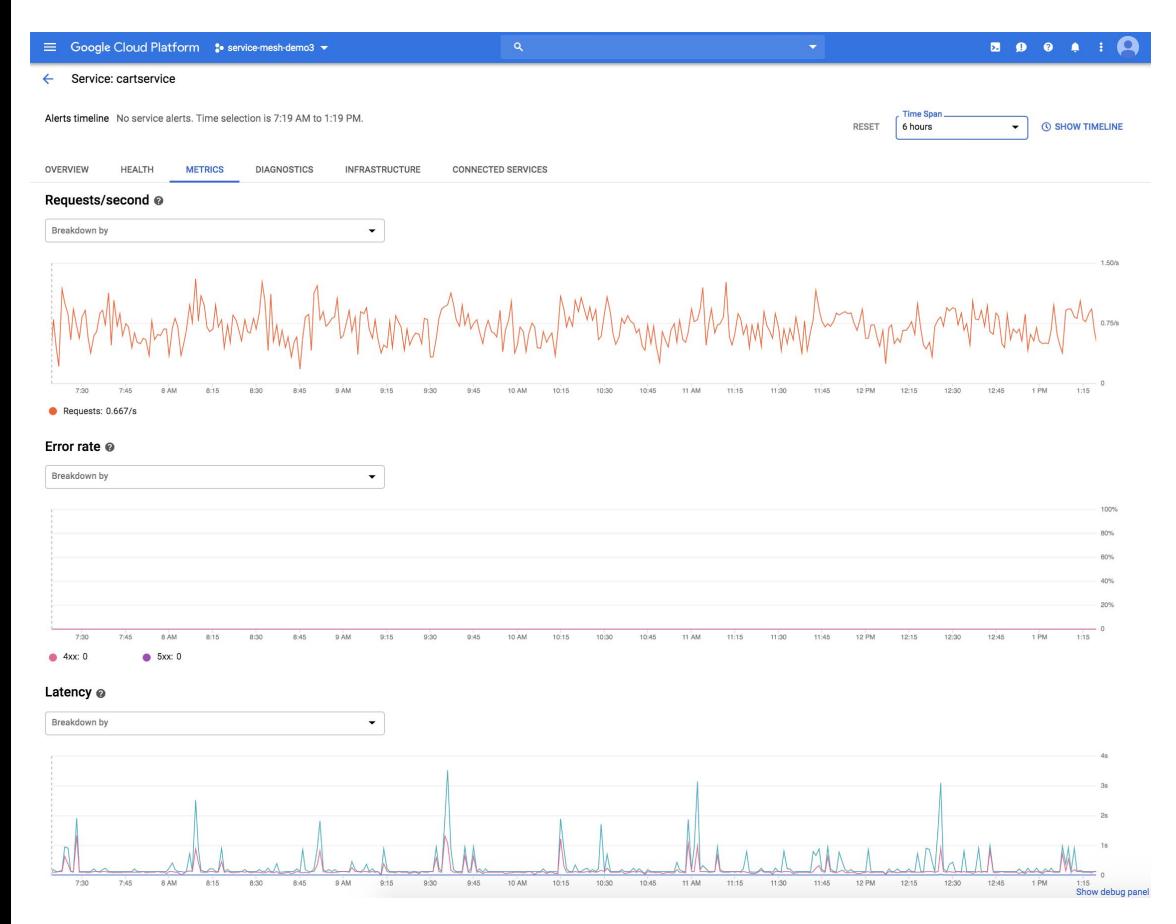

#### Observabilidad uniforme

- Recolecta las **señales principales**  para cada servicio, rastreo y bitácoras para cada llamada
- Entiende los servicios y sus dependencias
- Establece, monitorea y aplica objetivos (SLOs) para los servicios
- Obtén una visión global del comportamiento de los servicios para identificar problemas, reducir el tiempo de detección

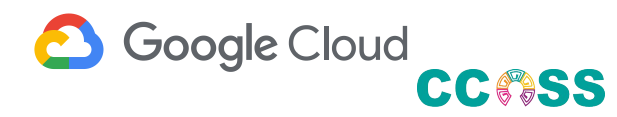

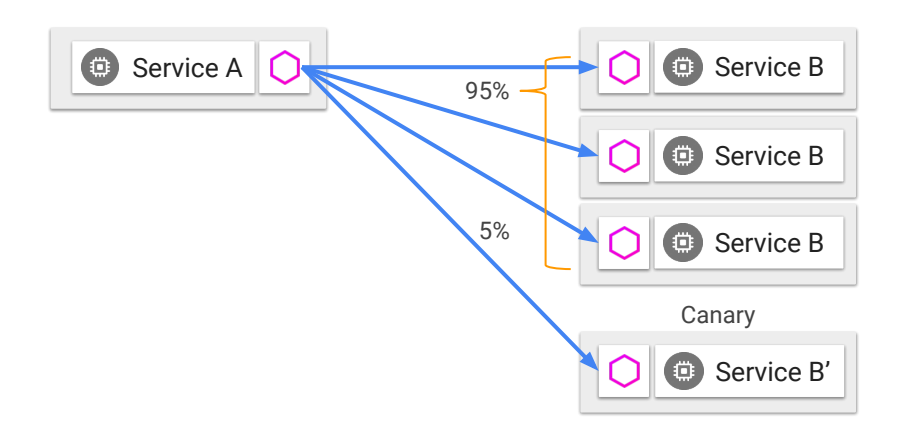

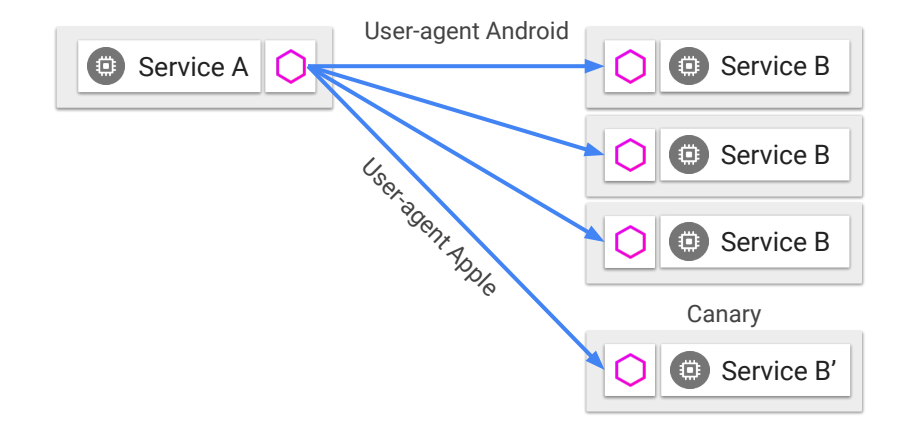

#### Agilidad operacional

**Escala** la distribución del tráfico hacia varias versiones

**Publica nuevas versiones** sin preocuparte de los retos operacionales

Aplica políticas de control de accesos y límite de frecuencia para proteger tus servicios de malos actores

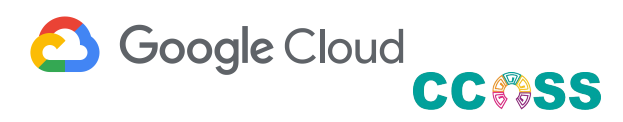

#### Políticas de Seguridad

**Defensa a fondo: seguridad que continúa incluso pasando el límite de la malla.**

Activa TLS mutua para autenticación y encriptación más segura

Autoriza accesos basado en la identidad del servicio o cualquier atributo del canal

Configura los accesos al nivel de RPC para REST y gRPC de manera granular

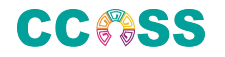

### Arquitectura

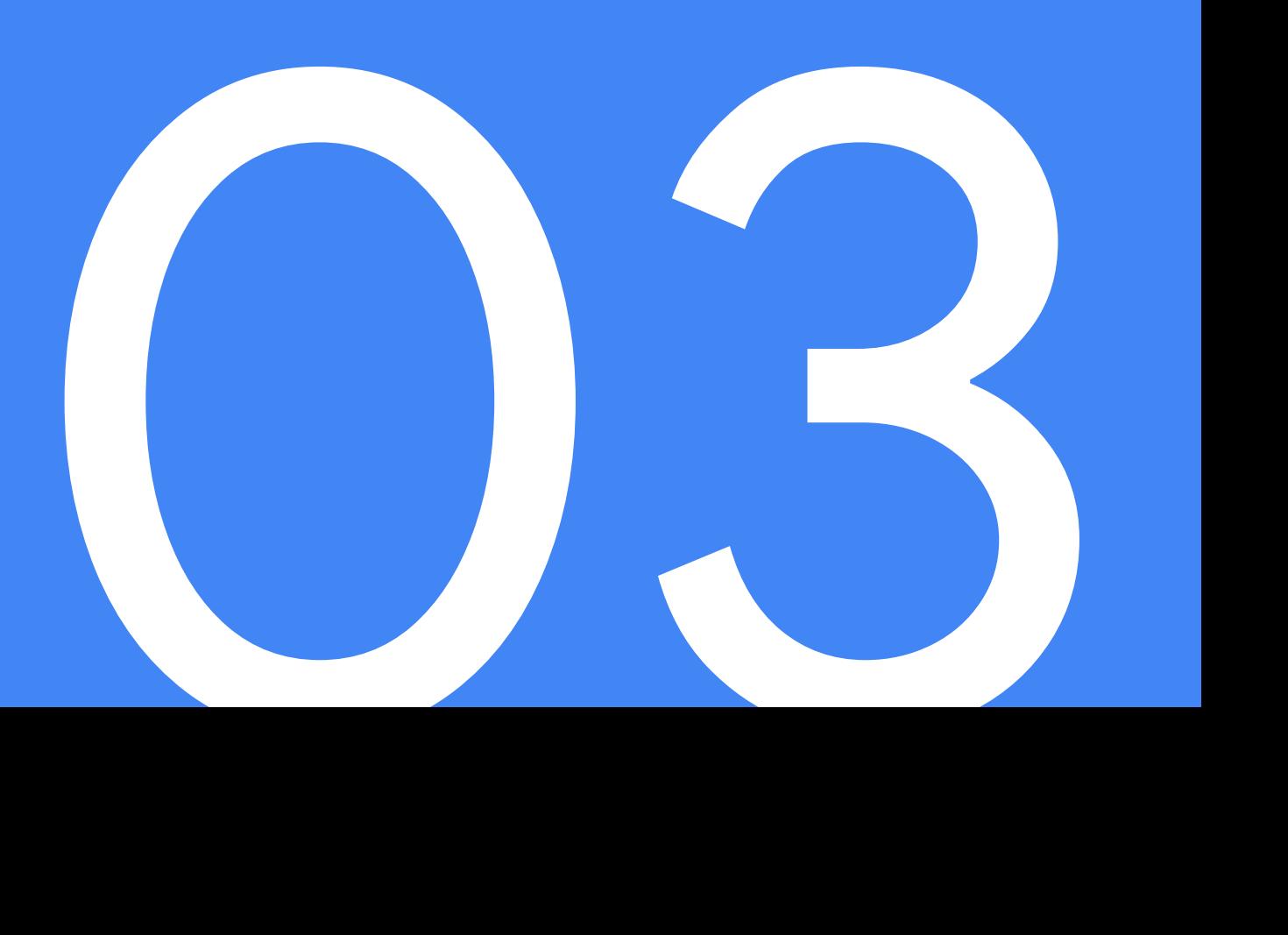

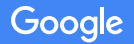

#### La Arquitectura de Istio

**Pilot:** Plano de control para configurar y mandar políticas de comunicación de servicios.

**Mixer:** Aplicación de políticas con un modelo flexible de enchufes para los proveedores de las políticas. **Citadel:** Autorización de servicio-a-servicio (auth[n,z]) usando TLS mutua incluyendo administración de identidad y credenciales. **Galley:** Valida la configuración del usuario por parte de los otros componentes del plano de control

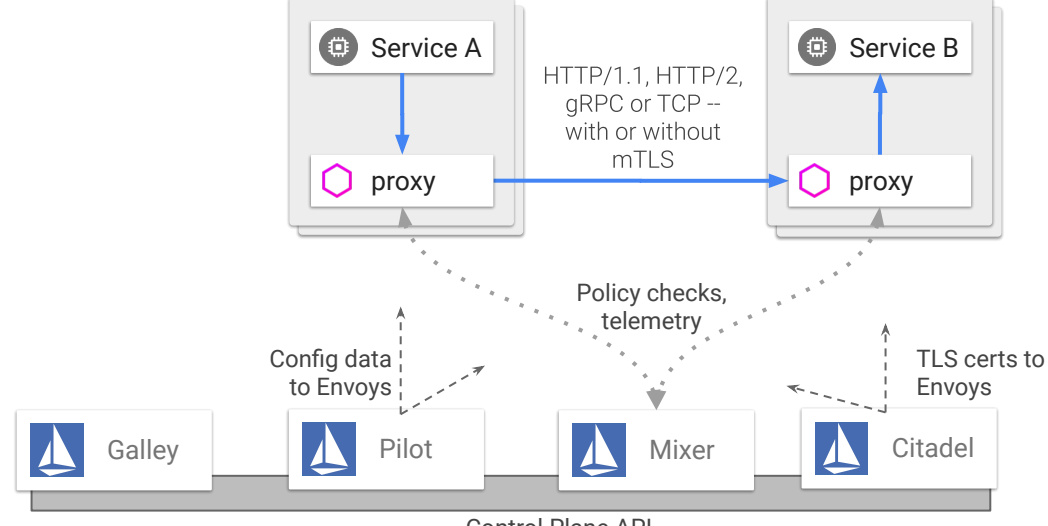

Control Plane API

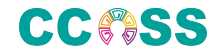

#### La magia del sidecar!

- Despliega sidecars con cada carga de trabajo
- Sirve de proxy para todo tráfico que entra y sale de un servicio
- Direcciona al tráfico (incluyendo las reglas de ruteo)
- Aplica las políticas
- Reporta telemetría
- Todo sin insertar una biblioteca de cliente

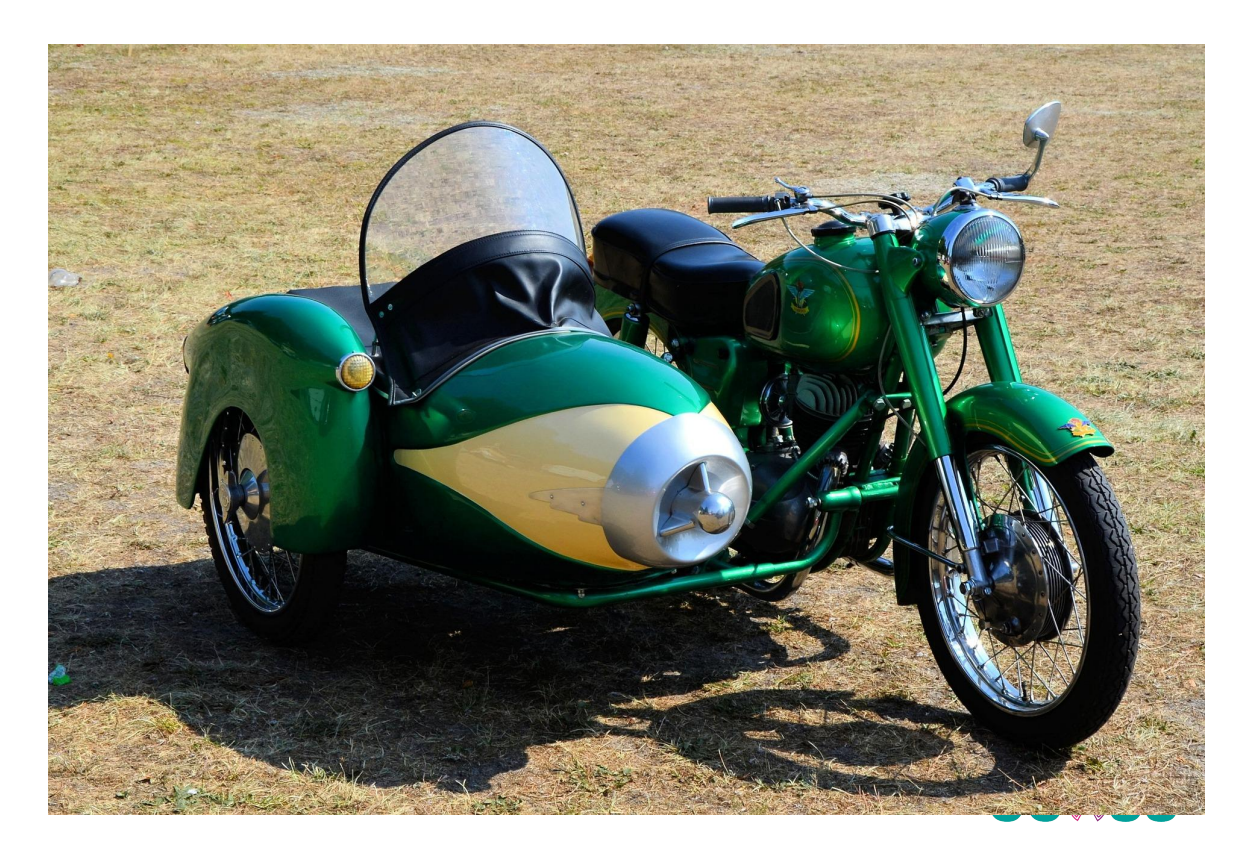

#### Pilot: configurando el plano de control

Pilot manda la información del registro de servicios y todas las reglas de ruteo a los Envoy proxys -- tanto en los sidecars como en la puerta de ingreso.

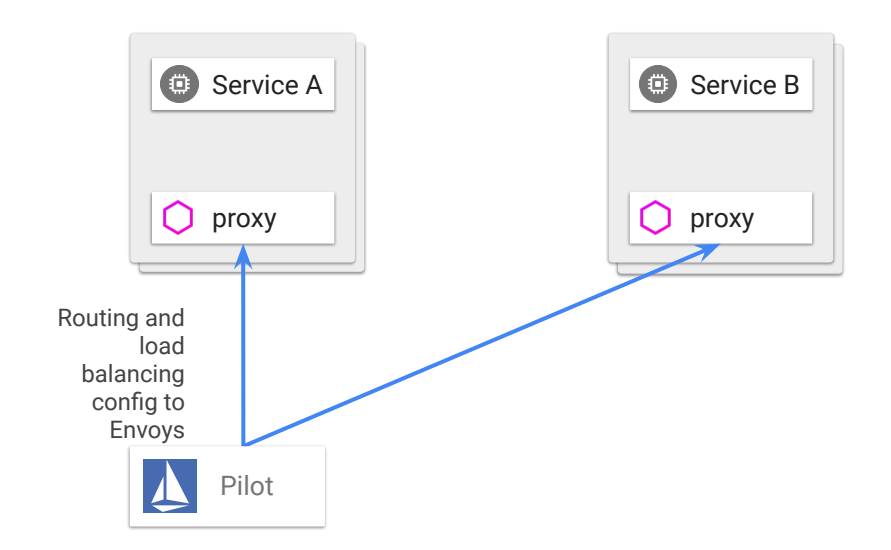

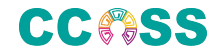

#### Mixer: Extensibilidad

El API open source de Mixer y su arquitectura enchufable permiten mandar telemetría, bitácoras y rastreos al sistema que prefieras.

Los adaptadores permiten una escalabilidad independiente para agregar backends sin necesidad de desplegar nuevamente.

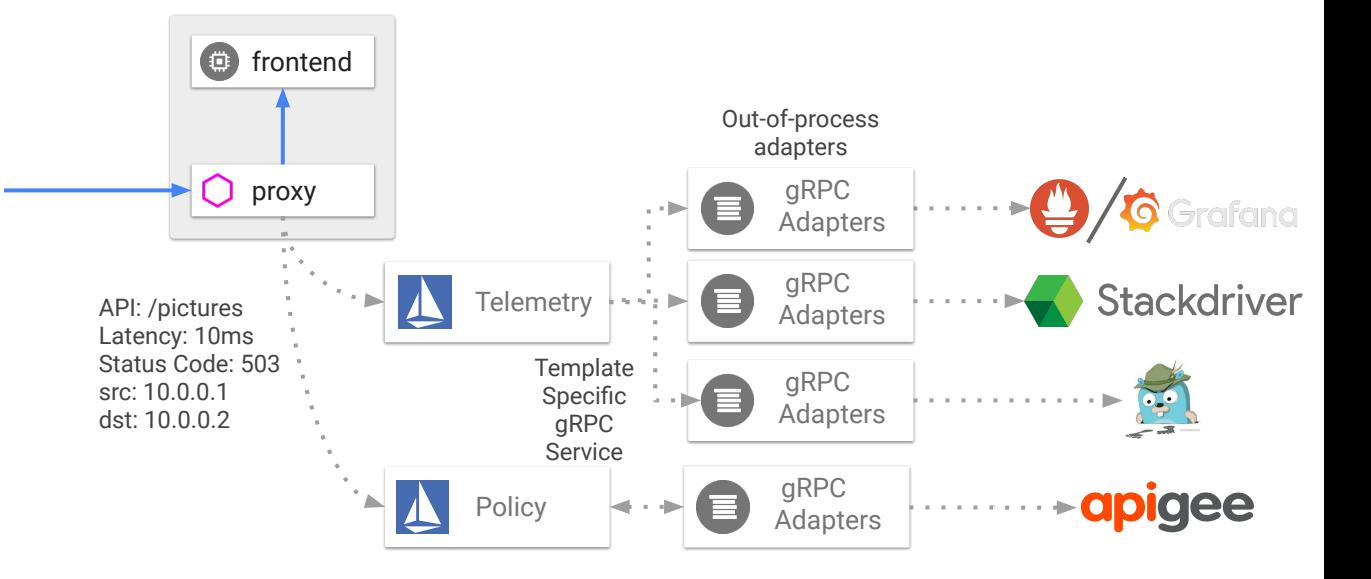

<https://github.com/istio/istio/tree/master/mixer/adapter>

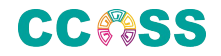

#### Citadel: Autenticación reforzada con TLS mutua

Encriptación en tránsito:

Cada igual autentica a los otros usando identidades no-reproducibles dado que están ligadas al canal TLS.

La identidad del usuario final o de la aplicación se propaga como una ficha que va "saltando" por los servicios.

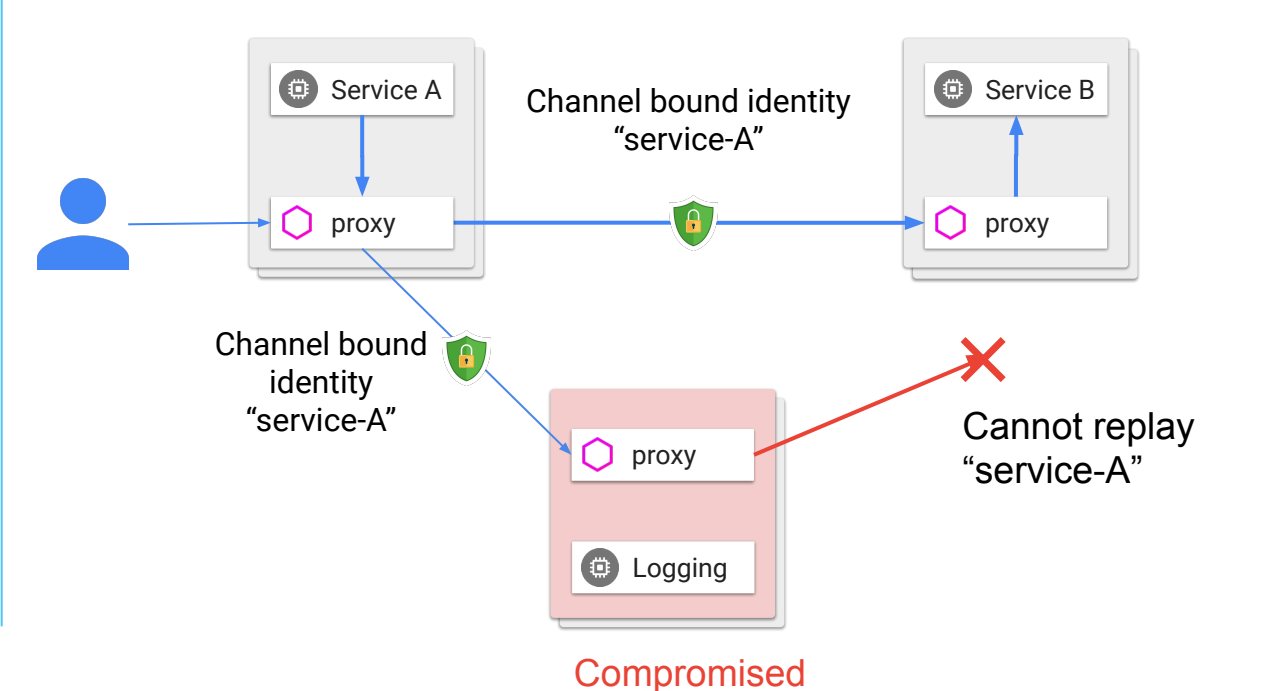

**CCMSS** 

#### Citadel: Autorización a nivel de servicios

**¿Quién realiza qué operación y usando qué cliente?** 

Visibilidad centralizada de los permisos generales de acceso.

Micro-segmentación basada en identidad, espacio de nombres, IP.

Políticas consistentes en todas las plataformas.

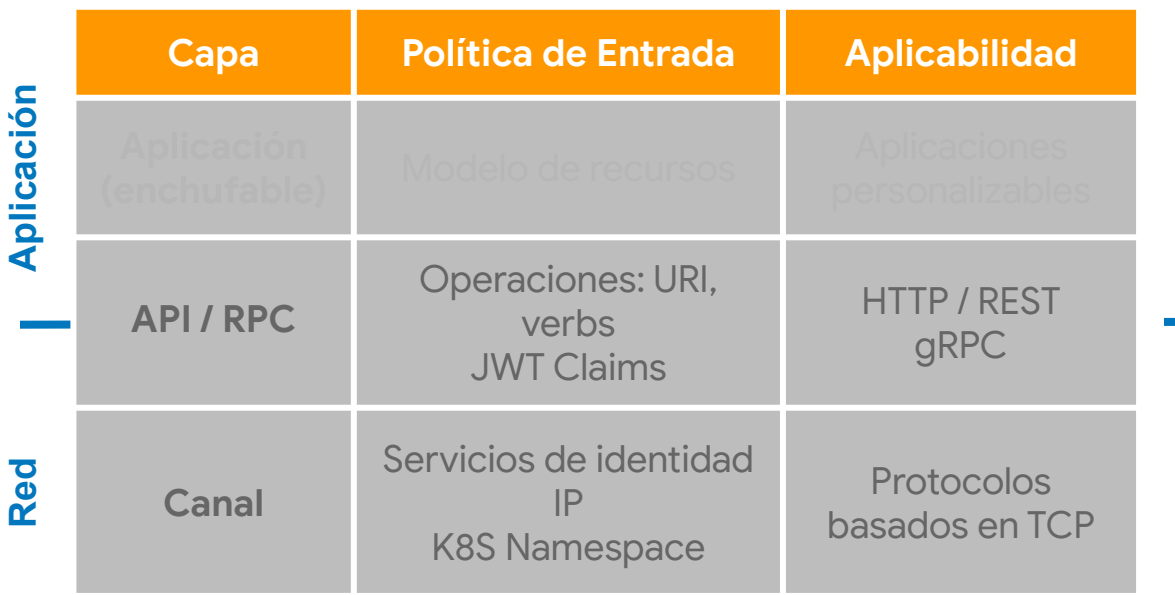

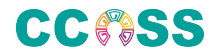

#### Citadel: Caminos cerrados salvo con acceso privilegiado

Acceso a operaciones sensibles solo se brinda a usuarios autorizados usando el servicio cliente correcto.

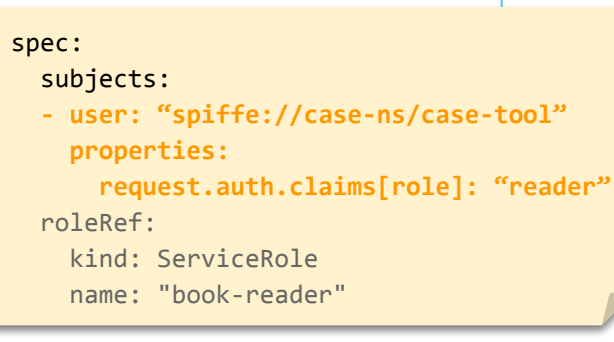

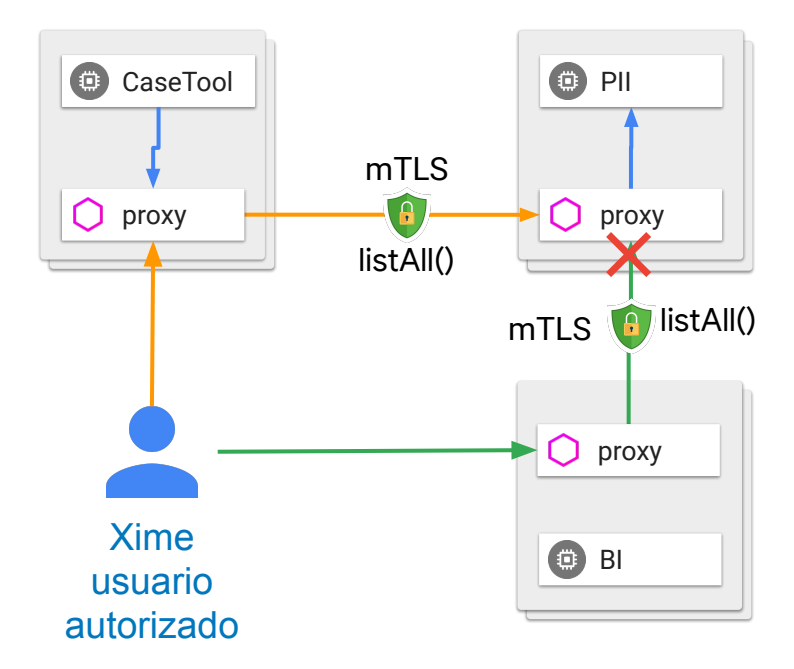

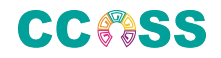

Google

# 04 La vida de una petición

Google

#### La vida de una petición

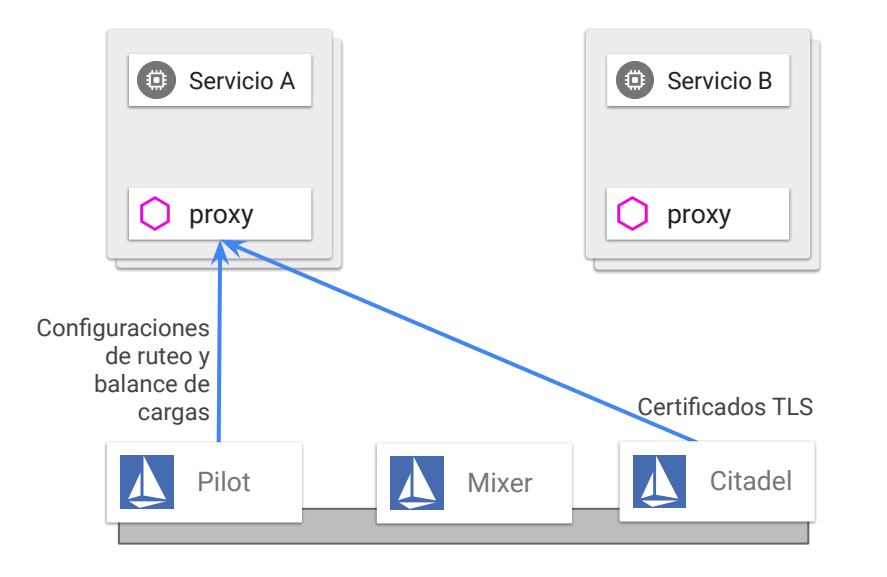

Servicio A se activa. Se despliega Envoy y obtiene lo siguiente de Pilot:

- La información sobre los servicios
- La información de ruteo
- Las políticas de configuración

Si usas Citadel, Envoy también obtiene los certificados de TLS de manera segura.

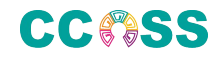

#### La vida de una petición

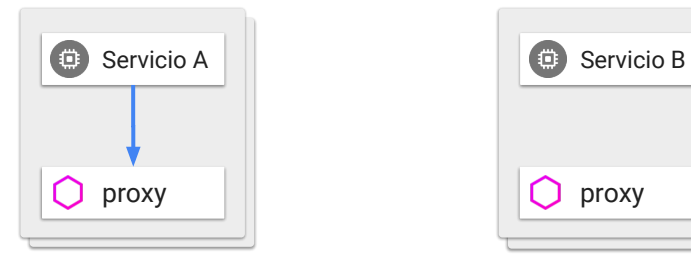

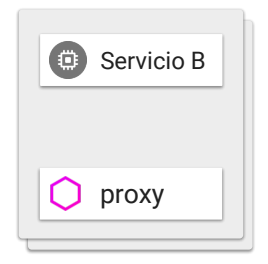

Pilot | | | | Mixer | | | Citadel

Servicio A llama al Servicio B.

El Envoy proxy del cliente intercepta la llamada.

El Envoy proxy consulta la configuración para saber cómo y a dónde mandar la llamada para que llegue al servicio B.

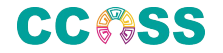

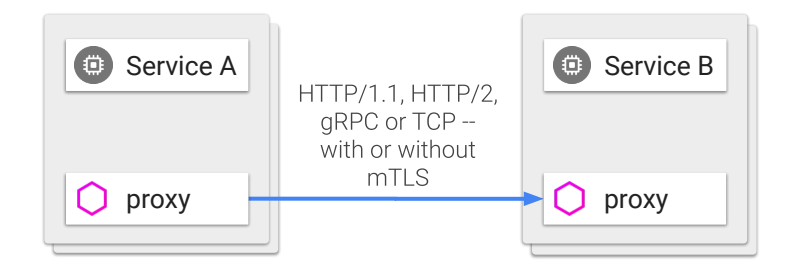

El Envoy proxy manda la petición a la instancia correcta del Servicio B. Allí, el Envoy proxy desplegado con el Servicio B intercepta la petición.

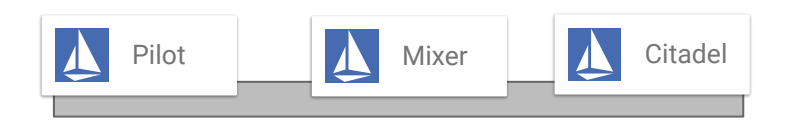

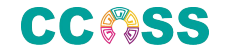

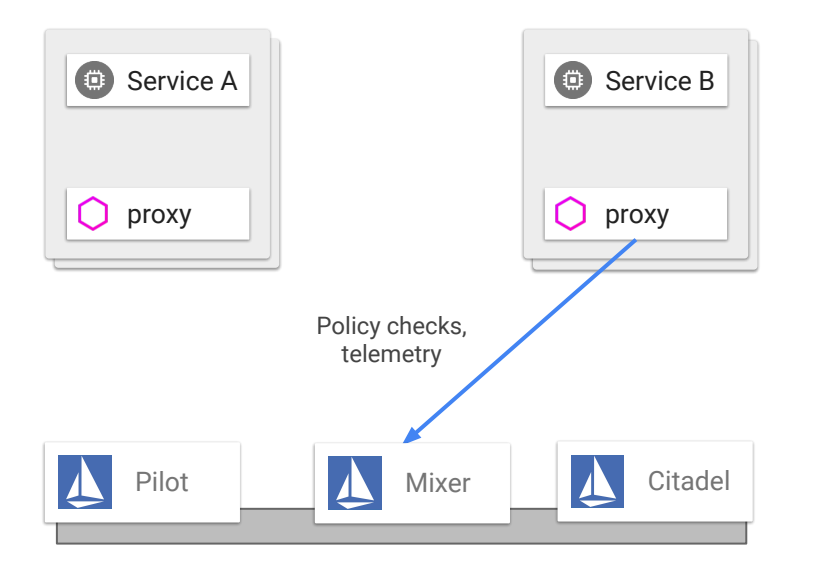

El Envoy proxy del Servicio B verifica con Mixer y valida que la llamada está permitida (verificación ACL, verificación de cupos, etc).

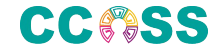

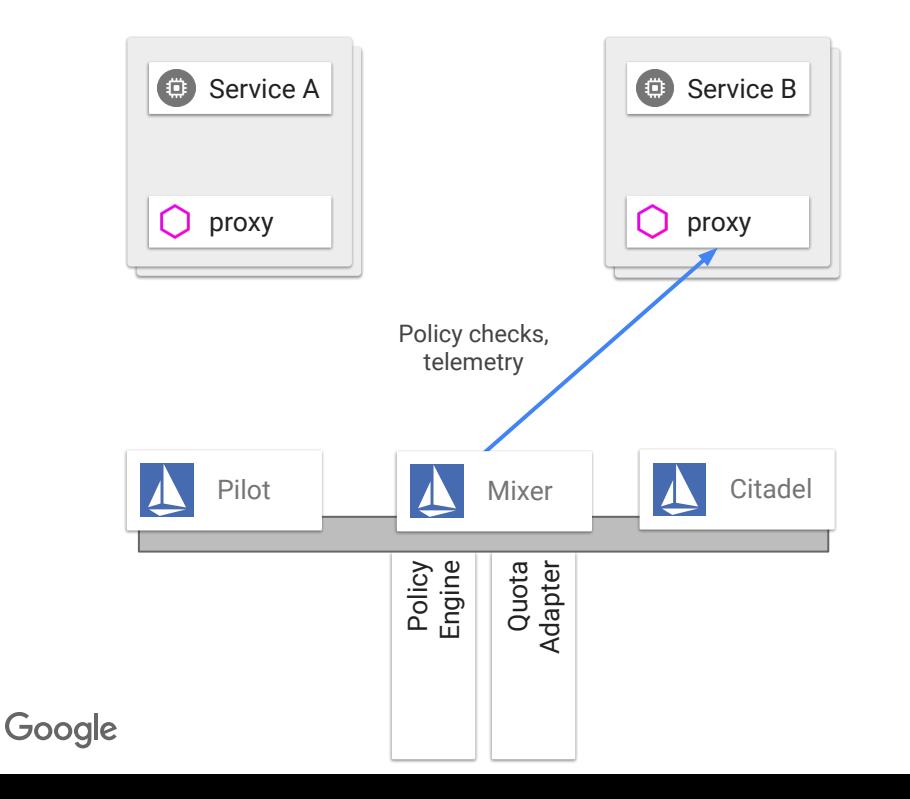

Mixer verifica con los adaptadores correspondientes (el motor de políticas, el adaptador de cupos) y comprueba que la llamada puede proseguir y responde con verdadero o falso al Envoy proxy.

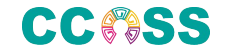

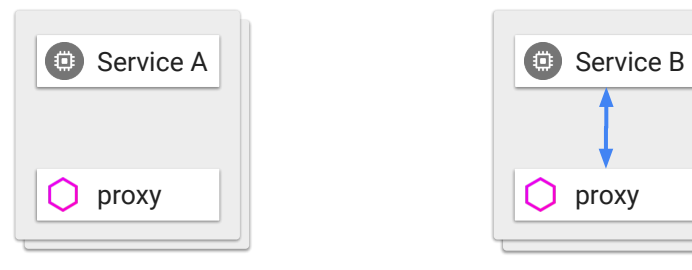

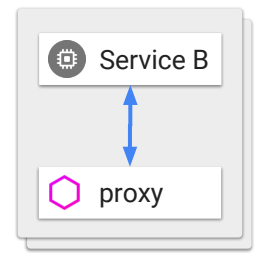

El Envoy proxy del lado del servidor reenvía la petición al Servicio B; el servicio procesa la petición y responde.

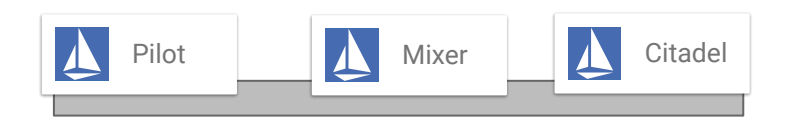

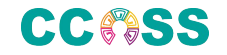

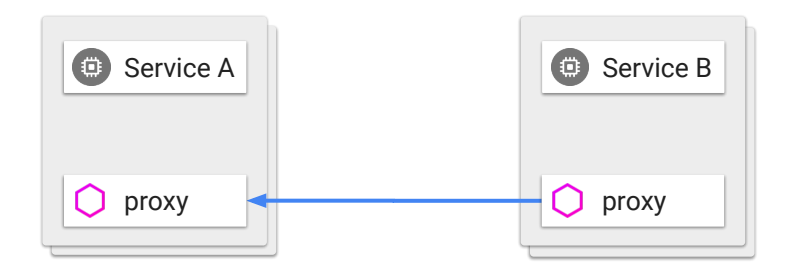

El Envoy proxy reenvía la respuesta al servicio que llamó originalmente. La respuesta es interceptada por el Envoy del lado del servicio que llamó.

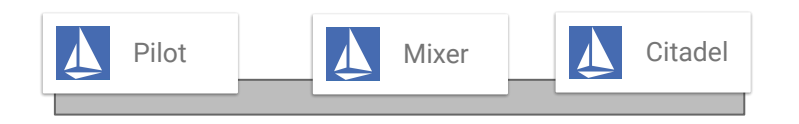

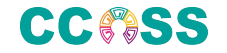

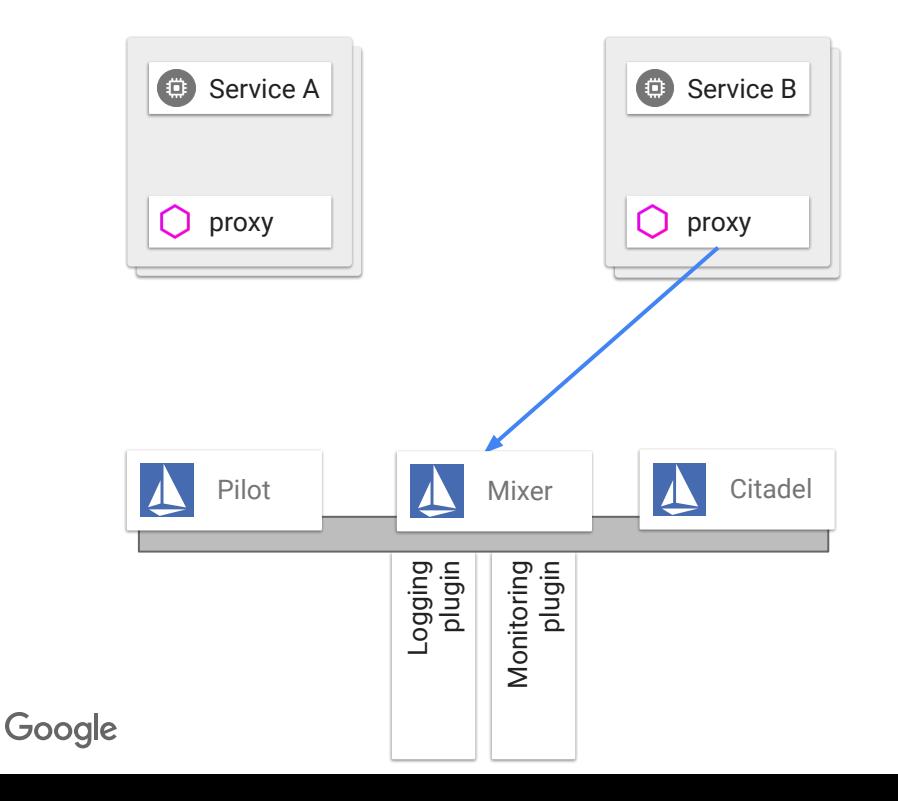

El Envoy proxy reporta la telemetría a Mixer, quien a su vez notifica a los enchufes apropiados.

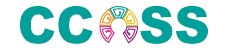

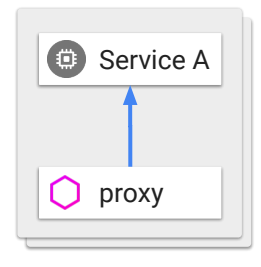

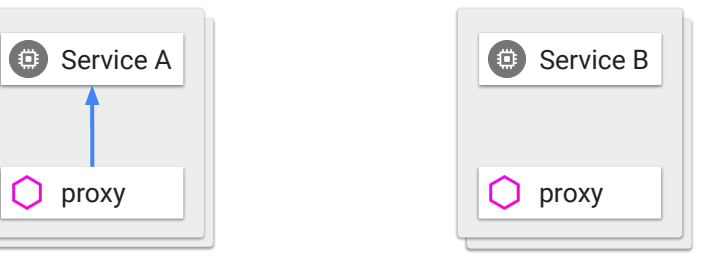

El Envoy proxy del lado del cliente reenvía la respuesta al Servicio A que originó la llamada.

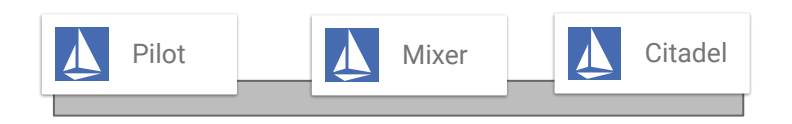

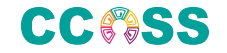

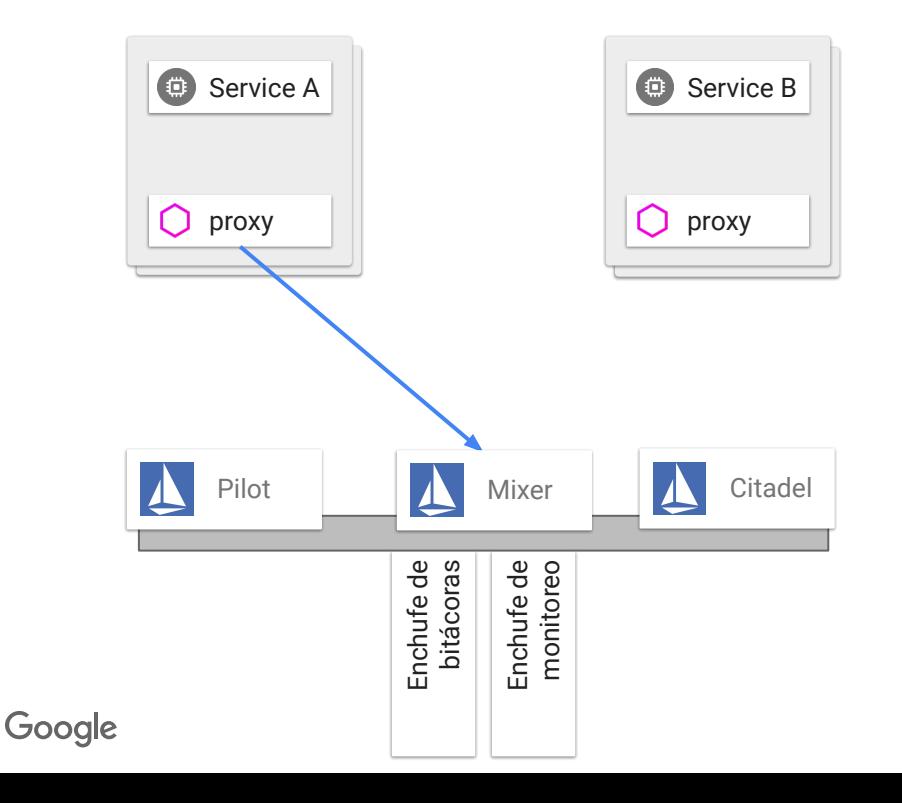

El Envoy del cliente reporta telemetría a Mixer, incluida la latencia percibida por el cliente. Mixer notifica a los enchufes apropiados.

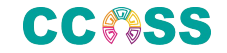

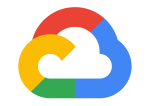

#### Despliega una malla de servicios

## Usando Istio

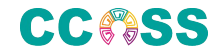

Google

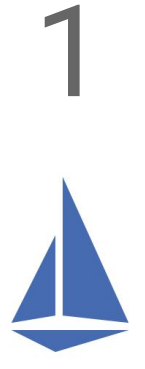

## Prepara tu plataforma

**Google Cloud** 

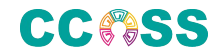

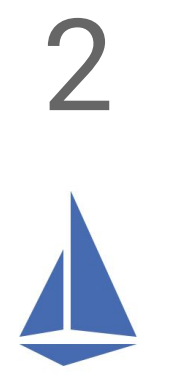

## Instala Istio

**Google Cloud** 

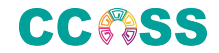

Google

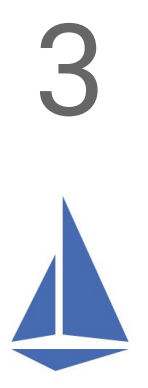

## Despliega una applicación

**Google Cloud** 

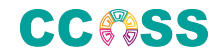

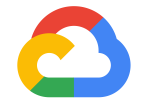

## Gracias, eso es todo.

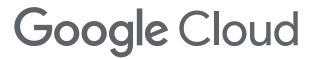

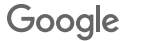

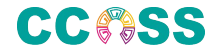

istio.io github.com/istio cloud.google.com/istio istio-users@googlegroups.com Twitter: @IstioMesh

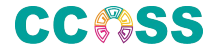